# Restoring Our Refuges: A Plan for Delaware

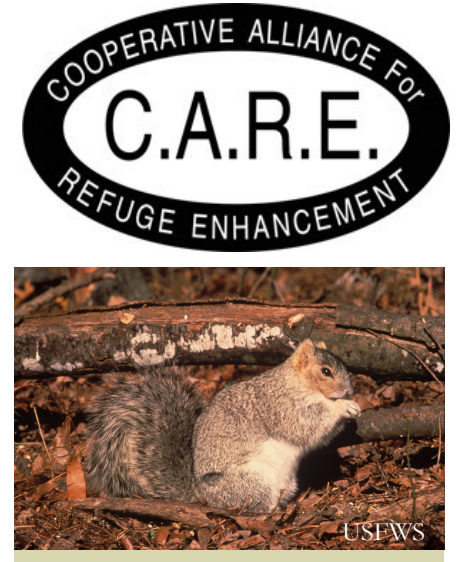

Prime Hook National Wildlife Refuge needs to improve forest habitat for songbirds and the endangered Delmarva fox squirrel, once found throughout the Delmarva Peninsula. About 300 acres of refuge land have been managed as grassland or crop fields for decades. Trees will be planted to convert the land to quality forested habitat.

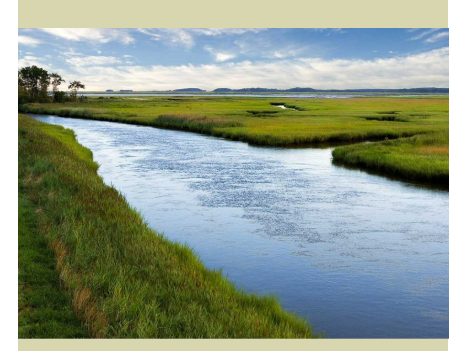

At Bombay Hook National Wildlife Refuge persistent budget shortfalls restrict the staff's ability to continue important programs, such as habitat management, wildlife monitoring, and invasive species control projects.

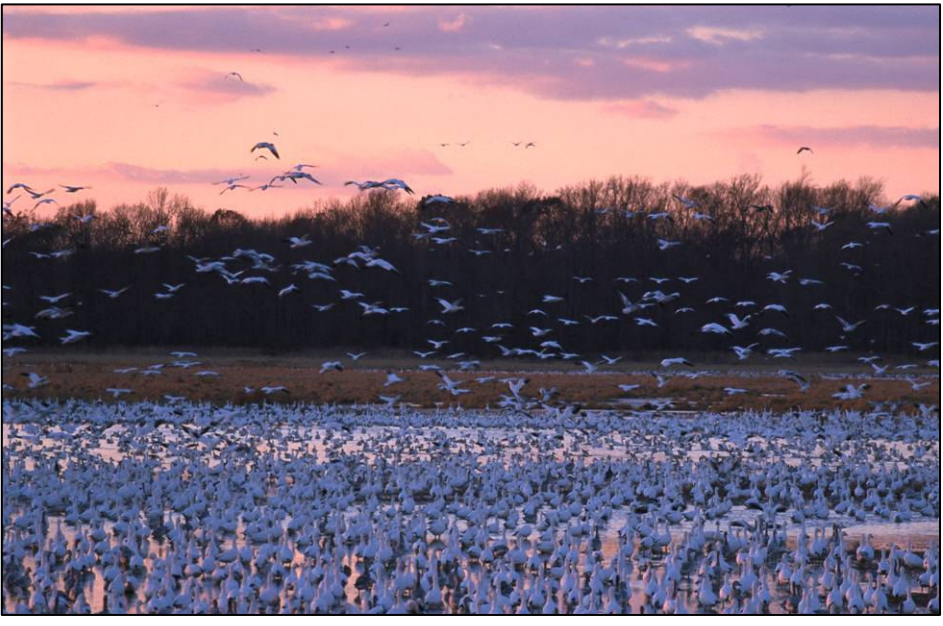

Bombay Hook National Wildlife Refuge, Delaware

## The National Wildlife Refuge System struggles to meet its wildlife conservation mission

### In Delaware alone, 14 mission-critical projects sit on the shelf.

Delaware is home to spectacular natural resources including two spectacular National Wildlife Refuges, which provide nearly 26,000 acres of vital habitat for millions of migratory birds throughout the year, including Tundra Swans and Snow Geese by the hundreds of thousands each fall.

In 2008, more than 200 thousand visitors enjoyed hiking, birding, wildlife photography, environmental education, and hunting and fishing on Delaware refuges.

Yet, national wildlife refuges in Delaware may not be able to continue protecting wildlife and offering world-class recreation. Delaware wildlife refuges are saddled with deferred operations and maintenance projects that exceed \$18.8 million.

Today, the state's wildlife refuges need at least 11 additional positions. Those include 4 wildlife biologists, 3 guides and educators, and 2 essential maintenance and enforcement personnel. Without these people, Delaware refuges will fall further behind in meeting the demand.

What's the solution? CARE recommends \$514 million for the Refuge System's FY 2010 Operations and Maintenance budget and an increase to at least \$765 million by FY 2013

#### About C.A.R.E.

The Cooperative Alliance for Refuge Enhancement is a diverse coalition of 22 conservation, recreation, sporting, and scientific organizations with more than 14 million members and supporters across the United States. CARE has been working since 1995 to help the National Wildlife Refuge System fight a serious funding crisis.

**American Birding Association American Fisheries Society American Sportfishing Association Assateague Coastal Trust Congressional Sportsmen's Foundation** Defenders of Wildlife Ducks Unlimited Association of Fish and Wildlife Agencies Izaak Walton League of America National Audubon Society National Rifle Association of America National Wildlife Federation National Wildlife Refuge Association Safari Club International The Corps Network The Nature Conservancy The Wilderness Society The Wildlife Society Trout Unlimited U.S. Sportsmen's Alliance Wildlife Forever Wildlife Management Institute

1901 Pennsylvania Avenue NW, Suite 407 Washington, DC 20006 Phone: 202.333.9075 Fax: 202.333.9077

www.FundRefuges.org/CARE/ CareHome.html

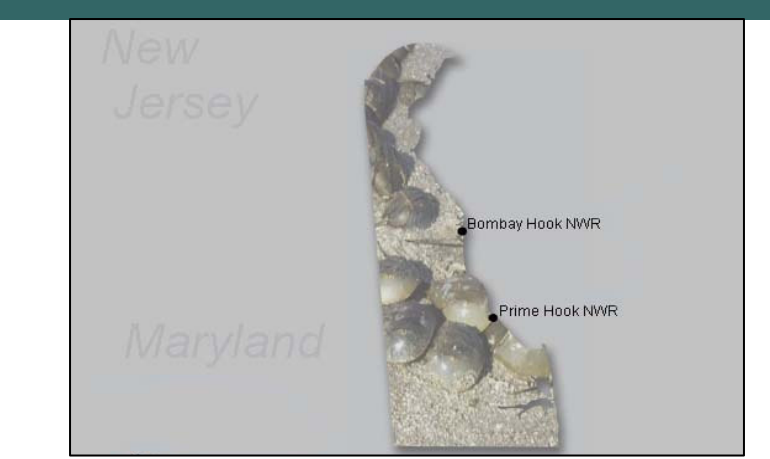

#### Saddled with declining purchasing power and a \$3.5 billion backlog of deferred operations and maintenance projects, the National Wildlife Refuge System is in a financial vise.

The Refuge System needs an annual increase of \$15 million in its operations budget just to keep pace with inflation and demand. The Refuge System welcomed more than 41.2 million visitors in 2008, up from 33 million in 1998.

National Wildlife Refuges are undeniable economic engines. According to the Banking on Nature report from the FWS:

• Spending by visitors to refuges generated more than \$1.7 billion of sales nationwide, created 27,000 jobs in local communities and added \$543 million in employment income. These economic data do not include Alaska or Pacific island refuges, which together generate millions of annual visitors.

• At Bombay Hook National Wildlife Refuge in Delaware, for every dollar appropriated to the refuge budget, an astounding \$23.38 is generated in expenditures to the local economy. Visitor spending totaled \$20 million, generating 198 local jobs, \$6.5 million in employment income, and \$3.0 million in total tax revenue.

Yet, according to Management Systems International, a respected business consultant, the Refuge System has seen its real purchasing power decline by 11 percent between fiscal years 2003 and 2008.

The Government Accountability Office found that with continuing funding constraints and an expanding list of challenges, it may be difficult to maintain the Refuge System as envisioned in law – "where the biological integrity, diversity, and environmental health of the Refuge System are maintained; priority visitor services are provided; and the strategic growth of the system is continued."

There is a solution to safeguard the world's finest network of public lands dedicated to wildlife conservation: \$514 million in FY 2010 for the National Wildlife Refuge System and an increase to at least \$765 million by  $FY$  2013 – steps that will restore operational quality and begin to chip away at the deferred operations and maintenance backlog.